# MC-102 — Aula 05 Expressões Relacionais, Lógicas e Comandos **Condicionais**

Instituto de Computação - Unicamp

<span id="page-0-0"></span>13 de Março de 2012

★ ロメ (4 御) > (唐) > (唐) → [唐]

 $2Q$ 

## Roteiro

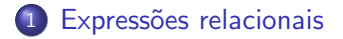

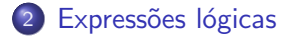

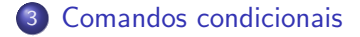

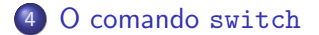

[MC-102 — Aula 04](#page-0-0)

4 0 8

→ 伊 ▶ 一本語  $299$ 

э

э

 $\sim$ 

# **Expressão**

· Já vimos que constantes e variáveis são expressões.

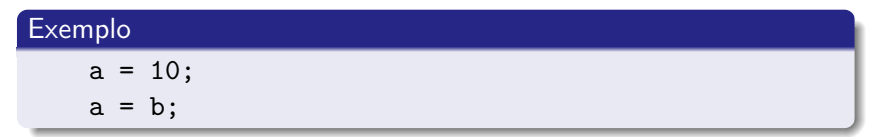

• Vimos também que operações aritméticas também são expressões.

#### Exemplo

 $a = 2 + 2$ ;  $a = 10 / (float) 3;$  $a = a + 1$ ;

イロト イ母 トイヨ トイ

∍

### Expressões relacionais

Expressões relacionais são aquelas que realizam uma comparação entre duas expressões e retornam

- $\bullet$  Zero  $(0)$ , se o resultado é falso
- <span id="page-3-0"></span> $\odot$  Um  $(1)$ , ou qualquer outro número diferente de zero, se o resultado é verdadeiro.

## Operadores Relacionais

Os operadores relacionais são:

- $\bullet ==$ : igualdade.
- $\bullet$  ! = : diferente.
- $\bullet$  > : maior que.
- $\bullet$  < : menor que.
- $\bullet \geq \equiv$  : maior ou igual que.
- $\bullet \leq \equiv$ : menor ou igual que.

 $\leftarrow$ 

## Expressões relacionais

- $\bullet <$  expressao  $> == <$  expressao  $>$ : Retorna verdadeiro quando as expressões forem iguais. Ex:  $a == b$
- $\bullet$  < expressao >  $!=$  < expressao >: Retorna verdadeiro quando as expressões forem diferentes. Ex:  $a$  !=  $b$

**∢ロ ▶ ∢伺 ▶ ∢∃ ▶** 

 $\Omega$ 

## Expressões relacionais

 $\bullet$   $\lt$  expressao  $>$   $\gt$   $\lt$  expressao  $\gt$ : Retorna verdadeiro quando a expressão da esquerda tiver valor maior que a expressão da direita.

 $Fx: a > b$ 

 $\bullet$   $\lt$  expressao  $>$   $\lt$   $\lt$  expressao  $>$ : Retorna verdadeiro quando a expressão da esquerda tiver valor menor que a expressão da direita.

Ex:  $a < b$ 

4 17 18

## Expressões relacionais

 $\bullet$   $\lt$  expressao  $\gt$   $\gt$   $\lt$  expressao  $\gt$ : Retorna verdadeiro quando a expressão da esquerda tiver valor maior ou igual que a expressão da direita.

 $Fx: a >= b$ 

 $\bullet$   $\lt$  expressao  $>$   $\lt$  =  $\lt$  expressao  $\gt$ : Retorna verdadeiro quando a expressão da esquerda tiver valor menor ou igual que a express˜ao da direita.

Ex:  $a \leq b$ 

∢ ロ ▶ . ∢ 何 ▶ . ∢ ヨ ▶

## Expressões lógicas

Expressões lógicas são aquelas que realizam uma operação lógica (ou, e, n~ao, etc...) e retornam verdadeiro ou falso (como as expressões relacionais).

4日 8

→ 伊 ▶ → 手

<span id="page-8-0"></span> $\Omega$ 

# Operadores Lógicos

- &&: operador E.
- $| |$ : operador OU.
- !: operador NÃO.

メロメ メタメ メミメ

 $299$ 

э  $\rightarrow$ 目

## Expressões lógicas

 $\bullet <$  expressao  $>$  &&  $<$  expressao  $>$ : Retorna verdadeiro quando ambas as expressões são verdadeiras. Sua tabela verdade é:

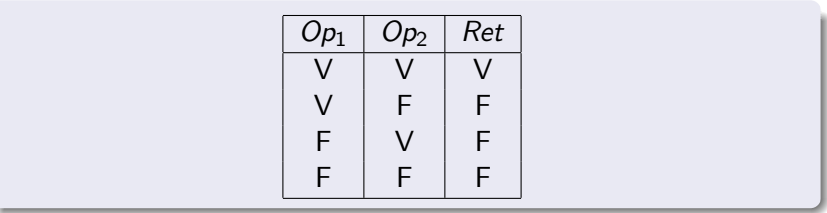

Exemplo

$$
a == 0 \& b == 0
$$

4日 8

**SIL** 

## Expressões lógicas

 $\bullet$   $\lt$  expressao  $>$   $\mid$   $\mid$   $\lt$  expressao  $>$ : Retorna verdadeiro quando pelo menos uma das expressões é verdadeiras. Sua tabela verdade é:

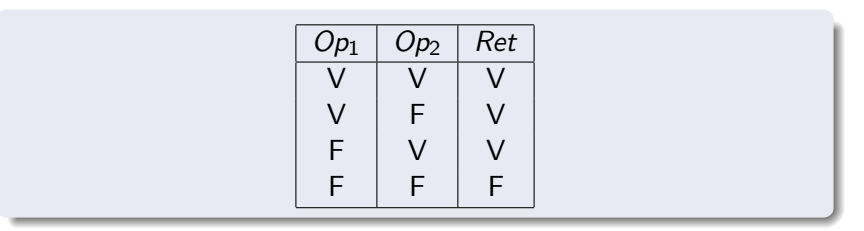

Exemplo

 $a == 0$  ||  $b == 0$ 

4 0 8

- 4母 ) 4日

 $QQ$ 

∍

## Expressões lógicas

 $\bullet$  !  $\lt$  expressao  $\gt$ : Retorna verdadeiro quando a expressão é falsa e vice-versa. Sua tabela verdade é:

$$
\begin{array}{|c|c|} \hline Op_1 & Ret \\ \hline V & F \\ \hline F & V \\ \hline \end{array}
$$

# Exemplo  $( a = 0 )$

**∢ロト ∢母ト ∢∃ト** 

 $\Omega$ 

## Simplificações úteis

- $\bullet$  ! (a == b) é equivalente a: (a != b)
- $\bullet$  ! (a != b) é equivalente a: (a == b)
- $\bullet$  ! (a > b) é equivalente a: (a <= b)
- $\bullet$  ! (a < b) é equivalente a: (a >= b)
- $\bullet$  ! (a >= b) é equivalente a: (a < b)
- $\bullet$  ! (a  $\leq$  b) é equivalente a: (a > b)

4 0 8

<span id="page-13-0"></span> $\Omega$ 

## Comandos condicionais

Um comando condicional é aquele que permite decidir se um determinado bloco de comandos deve ou não ser executado, a partir do resultado de uma expressão relacional ou lógica.

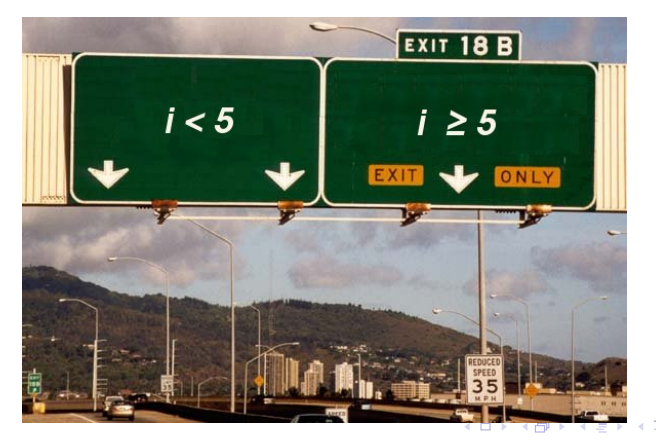

<span id="page-14-0"></span>つへへ

## Bloco de comandos

- $\bullet$  É um conjunto de instruções agrupadas.
- $\bullet$  Limitada pelos caracteres { e }.

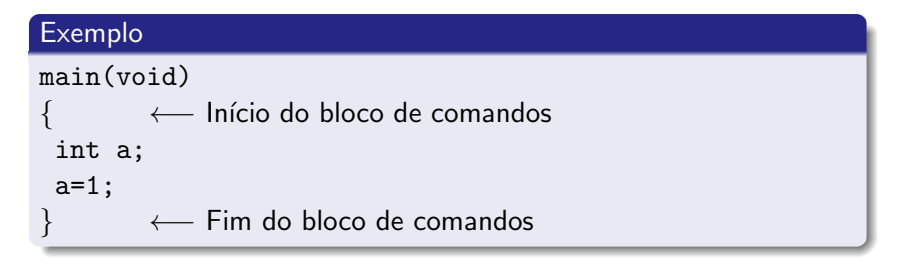

**∢ロト ∢母ト ∢∃ト** 

 $QQQ$ 

## Comandos condicionais

- $\bullet$  O principal comando condicional da linguagem  $\circ$   $\acute{e}$  o if, cuja sintaxe é:
	- if (expressão lógica) comando; ou

```
if (expressão lógica) {
   comandos
```
}

• Os comandos são executados somente se a expressão lógica for verdadeira.

Comandos condicionais

O programa abaixo determina se um valor é ímpar.

```
#include <stdio.h>
```

```
int main () {
    int a;
    scanf("%d", &a);
    if ((a % 2) |= 0) {
       printf ("O valor \acute{e} impar.\n\ln");
    }
  }
```
4 0 8

#### Comandos condicionais

Lembrando como C representa os valores Falso e Verdadeiro, o programa pode ser alterado para:

```
#include <stdio.h>
```

```
int main () {
    int a;
    scanf("%d", &a);
    if (a % 2) {
        printf ("O valor \acute{e} impar.\n\ln");
    }
  }
```
4日 8

### Comandos condicionais

 $\bullet$  Uma variação do comando if é o if/else, cuja sintaxe é: if (expressão lógica) { comandos executados se a expressão é verdadeira } else { comandos executados se a expressão é falsa }

∢⊡

### Comandos condicionais

Determinando o menor de dois números:

```
int main(void){
```
int a,b;

}

```
scanf("%d", &a);
scanf("%d", &b);
```

```
if (a < b) {
    printf("O menor numero e: %d\n", a);
}else{
    printf("O menor numero e:\hat{A}\cap", b);
 }
```
4 0 8

 $\Omega$ 

#### Comandos condicionais

if (cond1) if (cond2) comando1; else comando2;

Quando o comando2 é executado?

[MC-102 — Aula 04](#page-0-0)

4 0 8

∢ †ী **SIL**  э

 $299$ 

#### Comandos condicionais

if (cond1) if (cond2) comando1; else comando2;

Quando o comando2 é executado?

[MC-102 — Aula 04](#page-0-0)

4 0 8

∢ †ী **SIL**  э

∍

 $299$ 

### Comandos condicionais

if (cond1) { if (cond2) comando1; } else

comando2;

Quando o comando2 é executado?

4 0 8

◀ 冊  $\sim$   $299$ 

# if-else-if Encaixados

- Uma coisa muito comum em programação é o teste de várias alternativas.
- Podemos usar uma construção simples com ifs:

```
int main () {
  int ra;
  scanf("%d", &ra);
  if (ra == 10129)printf("Maria C^andida Moreira Telles\n");
  if (ra == 33860)
     printf("Larissa Garcia Alfonsi\n");
  if(....
  ....
}
                                      メロメ メ母メ メミメ メミメ
```
# if-else-if Encaixados

- **Porém todos os testes condicionais serão executados!!**
- $\bullet$  Quando apenas uma de várias alternativas é verdadeira podemos usar a construção if-else-if:

```
int main () {
  int a;
  scanf("%d", &a);
  if (a == 10129)printf("Maria C^andida Moreira Telles\n");
  else if (a == 33860)
     printf("Larissa Garcia Alfonsi\n");
  else if (....
   ....
  else
     printf("Nenhum aluno com RA informado!");
                                                  4 国 ドー
                                                       G.
                                                         QQQ
```
## if-else-if Encaixados

- Na construção if-else-if quando uma condição é verdadeira, o bloco de comandos correspondente será executado.
- Após a execução do bloco de comandos as outras alternativas n˜ao ser˜ao testadas.
- $\bullet$  O último else (sem if) pode ser utilizado como uma opção padrão quando nenhuma das condições dos ifs é verdadeira.

<span id="page-26-0"></span>つくい

## O comando switch

 $\bullet$  O objetivo do comando switch é simplificar uma expressão onde as condições ocorrem sobre uma variável inteira ou caracter:

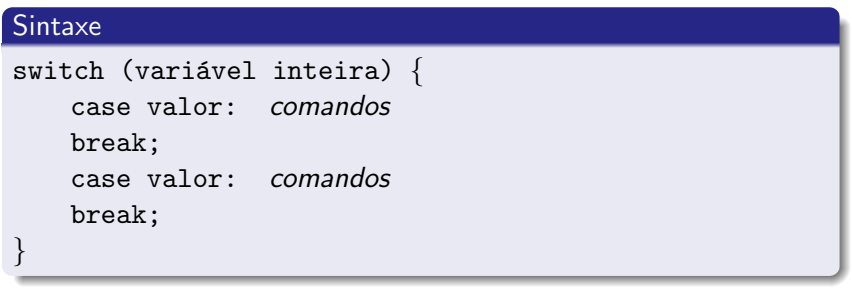

4 0 8

 $\rightarrow$   $\oplus$   $\rightarrow$   $\rightarrow$   $\oplus$   $\rightarrow$ 

G.

<span id="page-27-0"></span> $2990$ 

## O comando switch

```
switch(a) {
case 10129:
    printf("Maria Cândida Moreira Telles\n");
    break;
case 33860:
    printf("Larissa Garcia Alfonsi\n");
    break;
case 33967:
    printf("Leonardo Kozlowiski Kenupp\n");
    break;
}
```
4 0 8

- ④ 伊 ▶ ④ ヨ ▶ ④ ヨ ▶

## O comando switch

- Os comandos começam a ser executados a partir do ponto onde o valor da variável corresponde ao valor antes dos dois pontos (:).
- Executa todos os comandos até que encontre um comando break ou que chegue ao final do bloco de comandos do switch

## Valor padr˜ao

• Você pode utilizar uma condição default. A execução dentro da alternativa default ocorre se nenhuma outra condição foi verdadeira (assim como o último else do if-else-if encaixados).

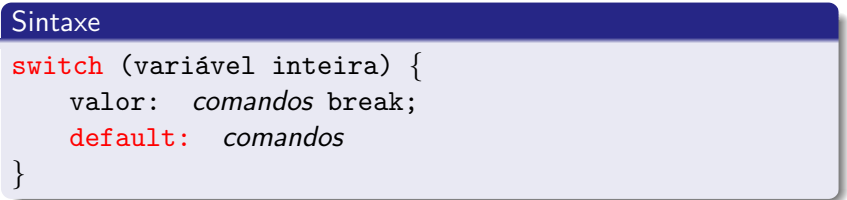

4日)

4 A 3 4 E

## Valor padrão

```
switch(a) {
case 10129:
   printf("Maria Cândida Moreira Telles\n");
   break;
case 33860:
    printf("Larissa Garcia Alfonsi\n");
    break;
default:
   printf("O aluno não está matriculado\n");
}
```
4 0 8

**<何> <ヨ> <ヨ** 

# Exercícios

**• Escreva um programa que lê um número inteiro do teclado e** imprime "SIM" se o número for par e maior do que 10, ou for ímpar e menor do que 50. Caso contrário o programa deve imprimir "NAO".

イロト イ母 トイヨ トイ

## Exercícios

· Escreva um programa lê três números e imprime o maior deles.

**∢ロト ∢母ト ∢∃ト** 

 $299$ 

э  $\sim$ 重

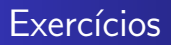

• Escreva um programa lê três números e imprime em ordem (ordem decrescente).

**K ロ ▶ | K 伊 ▶ | K 手** 

 $299$ 

э

э

 $\mathbb{R}$ 

**SIL**